# **Business Research and Development Survey (BRDS): Financial Module**

**Form Menu** (operational screen) The respondent can read the instructions by clicking on the blue help button in the page header.

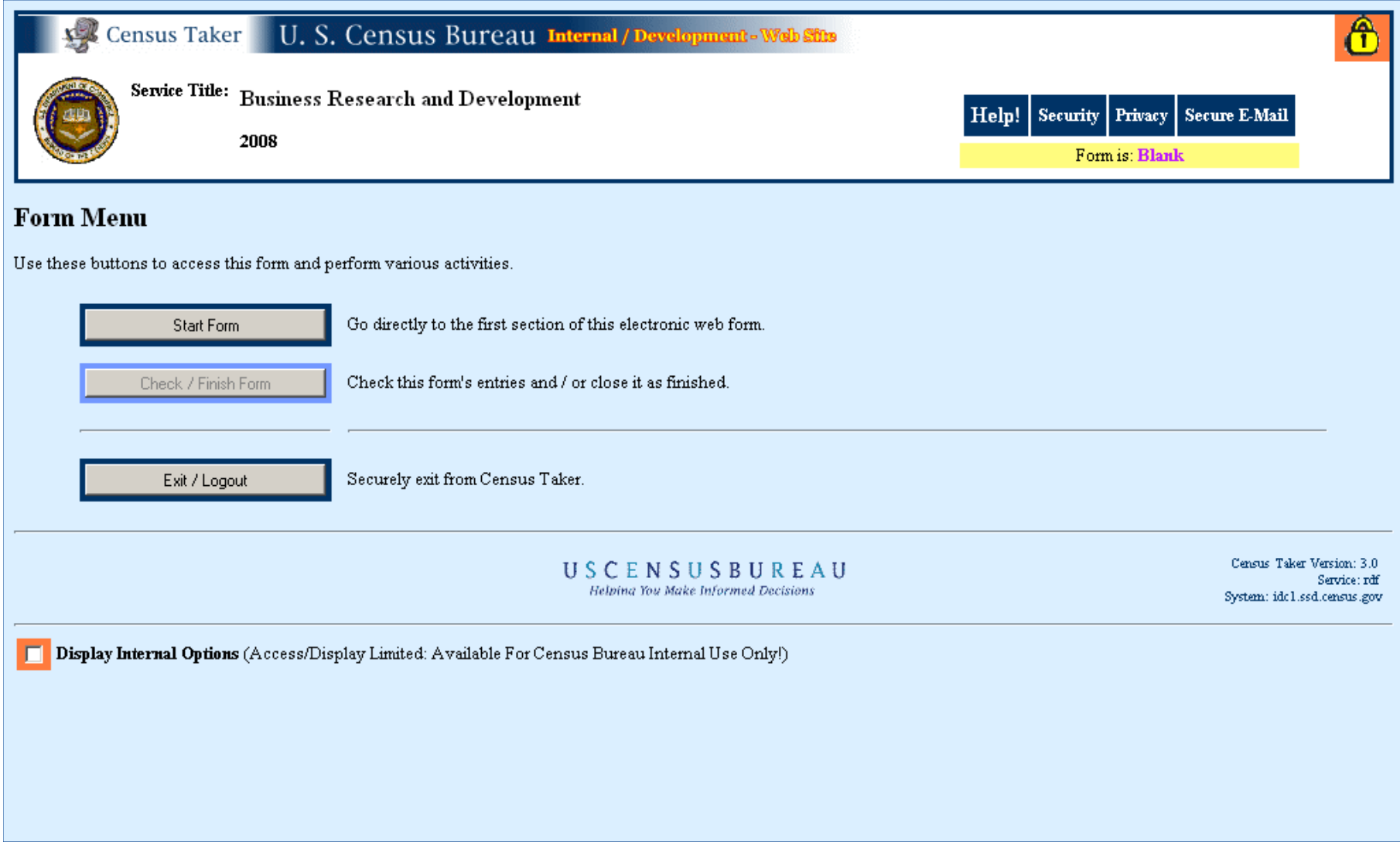

**Section 1** (content screen) Note: The company information will be pre-filled with the same information that appears on the paper form's mailing label.

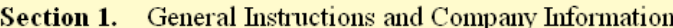

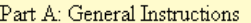

This section is intended to be completed by personnel who have access to financial records related to this company's R&D activities.

What does this form ask for? This form asks mainly for R&D expense information, broken down in various categories, including:

- $\bullet~$  R&D expenses related to this company's business activities
- State where R&D is performed
- · Types of R&D expenses salaries and wages, purchased services, expensed equipment, etc.
- Projected R&D expenses
- · Sources of R&D funds

Also:

- $\bullet$  R&D capital expenditures
- · Sales/revenues

Part B: Company Address

Please correct any errors in address or zip code.

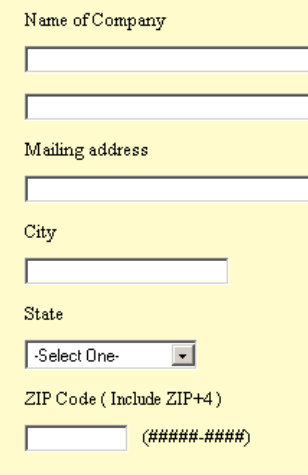

**Section 2**(content screen)

### **Section 2.** Total R&D Expenses

In 2008, what was the total R&D expense for this company in the 50 United States and the District of Columbia, and Worldwide (including all U.S. expenditures)?

### For the purpose of this report, R&D is defined as:

• All R&D costs incurred by this company and its subsidiaries in the United States and the District of Columbia, and all costs incurred by the worldwide consolidated company, if applicable.

### Include:

. Contract R&D services purchased from unaffiliated third parties, including clinical trials.

### Exclude:

- · Costs associated with R&D services this company may have performed on behalf of an unaffiliated party;
- . R&D for which funding was provided by granting institutions or other non-company sources, e.g., government, universities, etc.;
- Allocated R&D expenses from a parent or other affiliated entity;
- R&D expenditures accounted for as cost of sales;
- · Capital expenditures for R&D.

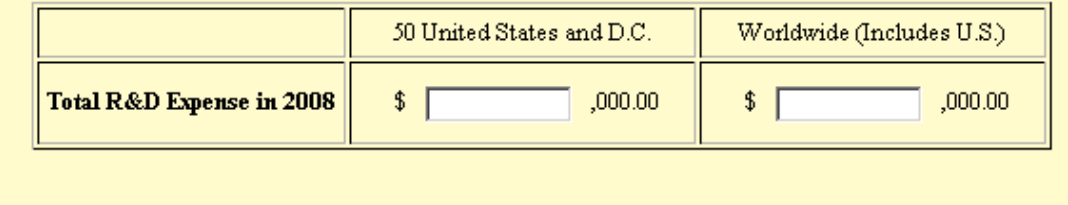

**Section 3** (content screen) Note the industry codes below will be prefilled. If the respondent answers the second question yes, they are take to the Section 6. If the respondent answers no, they will be taken to Section 4.

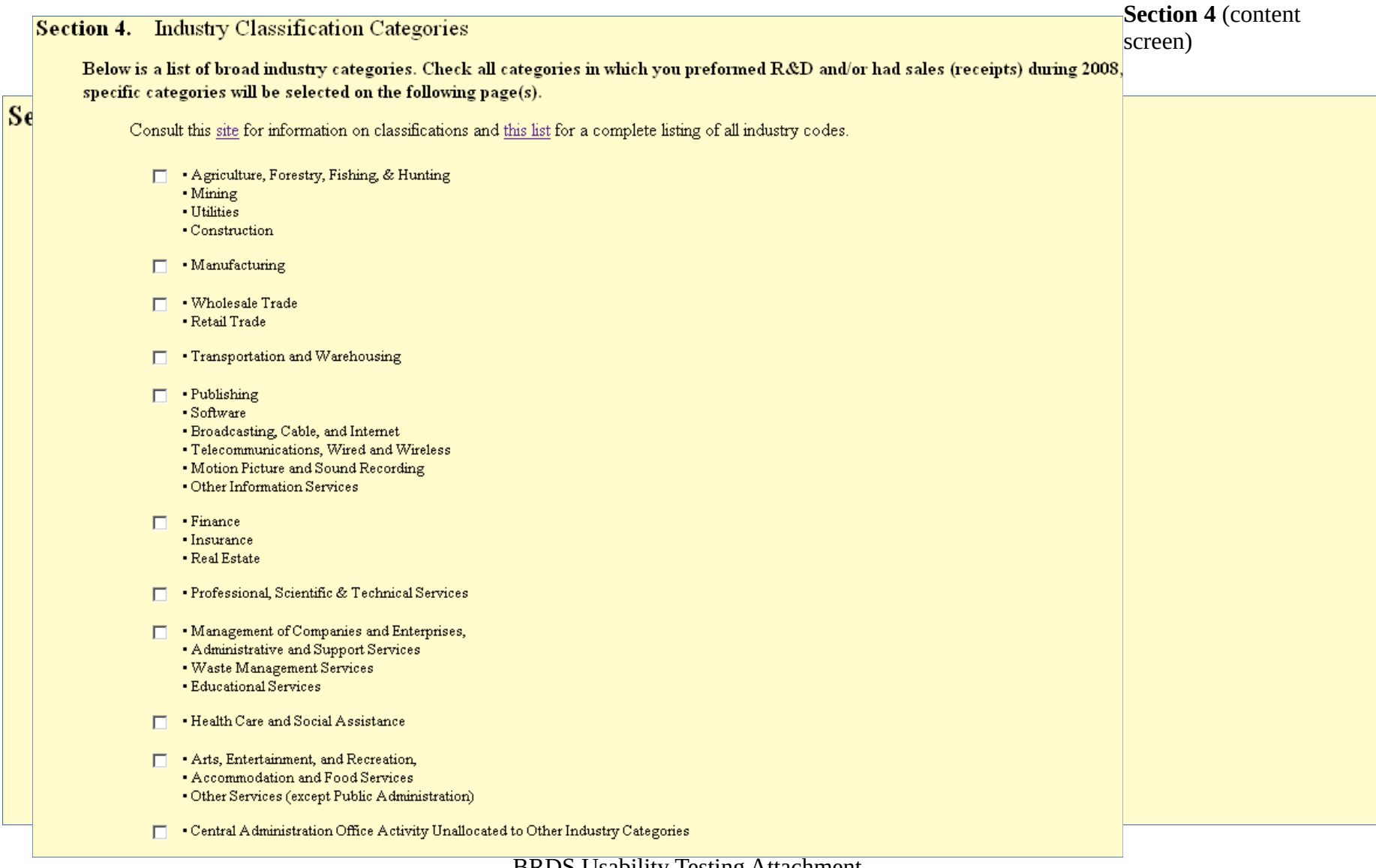

#### **Section 5.** Manufacturing

Select the specific industry sectors in which your company conducted R&D during 2008.

Select multiple sectors by holding down the control (PC) or command (Mac) key while clicking your mouse pointer.

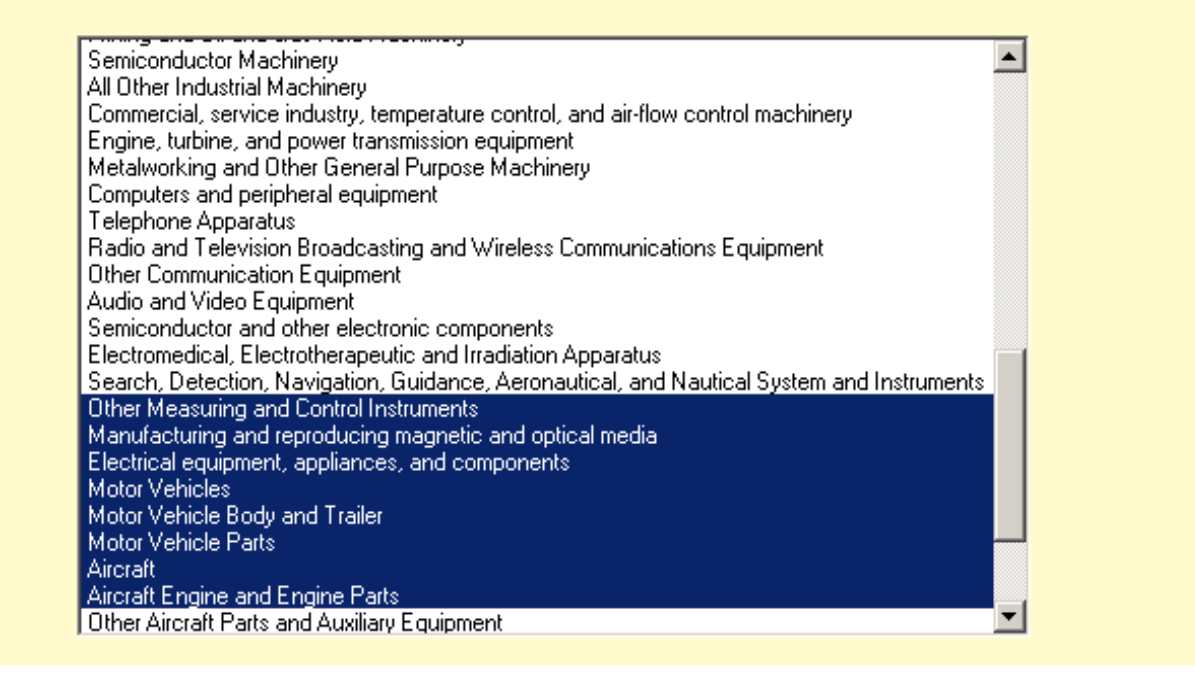

**Section 5** (content screen)

**Section 6** (content screen) Note the business segment codes will be prefilled from codes selected in Section 3-5.

Section 6. Total R&D Expenses by Business Segment

Of the total amount reported for RD expenses and shown below, what were the amounts within each business segment?

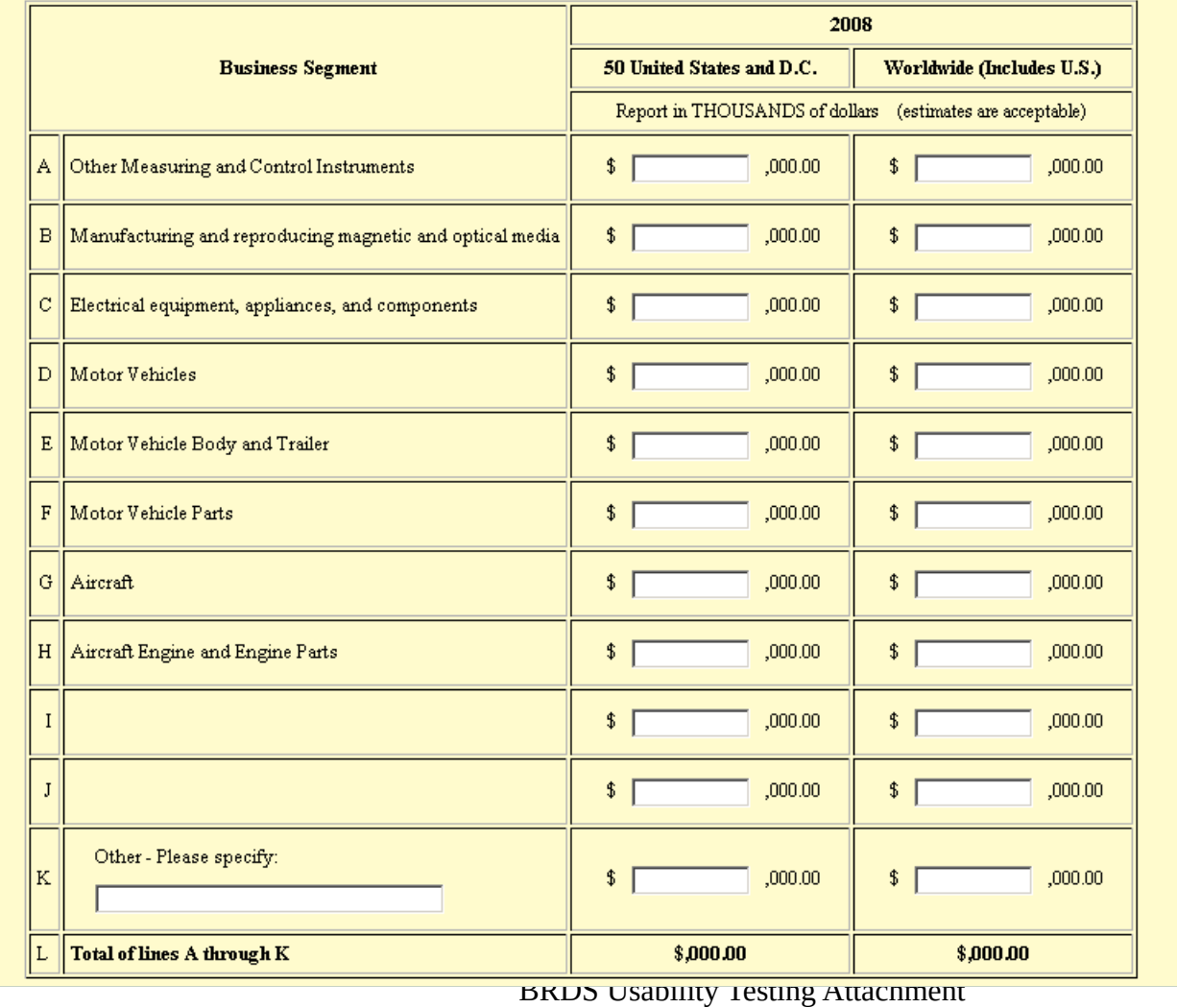

**Section 8** (content screen)

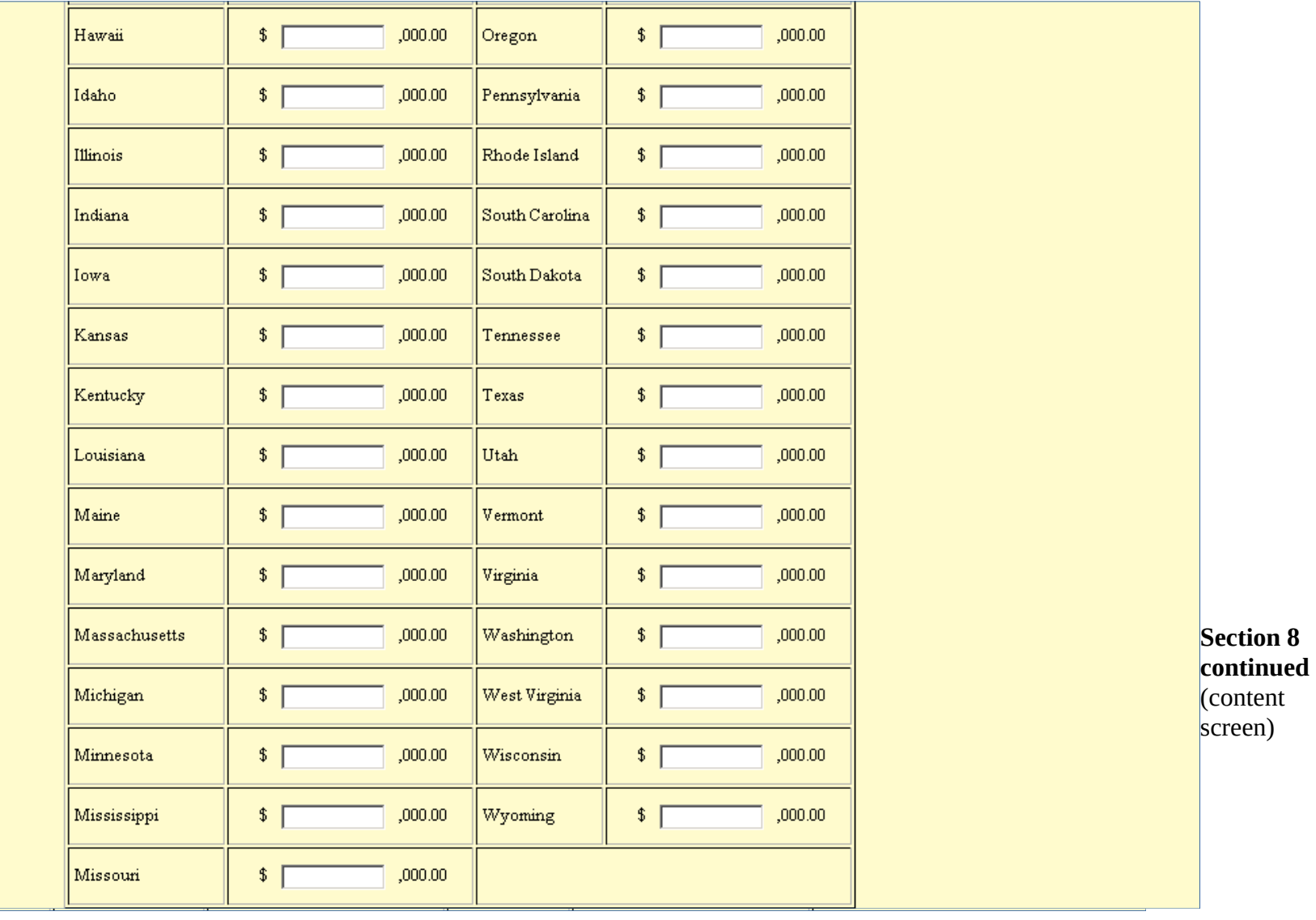

**Section 9** (content screen)

### Outside Funded R&D Operating Expenses by Types of Costs Section 9.

Of the total amounts reported for outside funded RD and shown below, what were the amounts for the following types of costs?

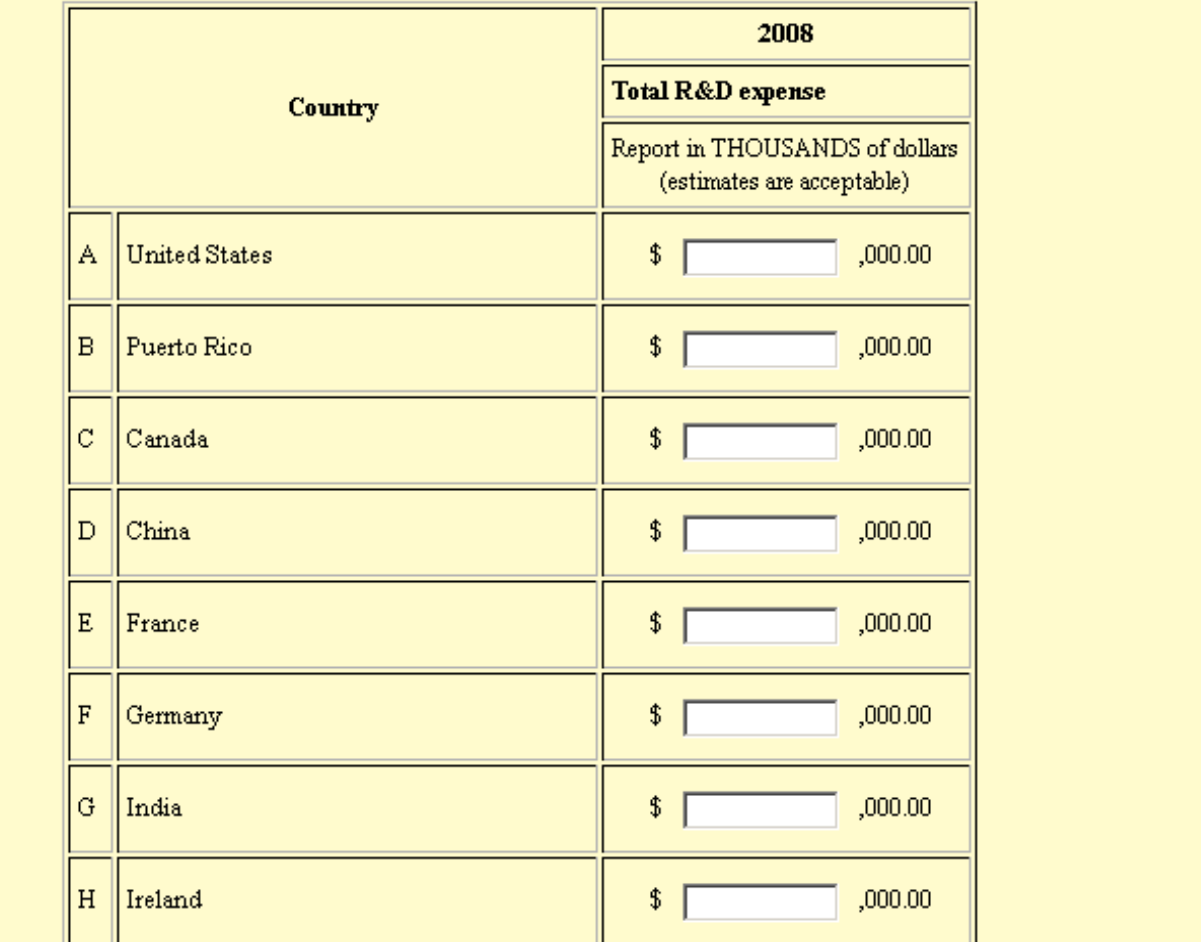

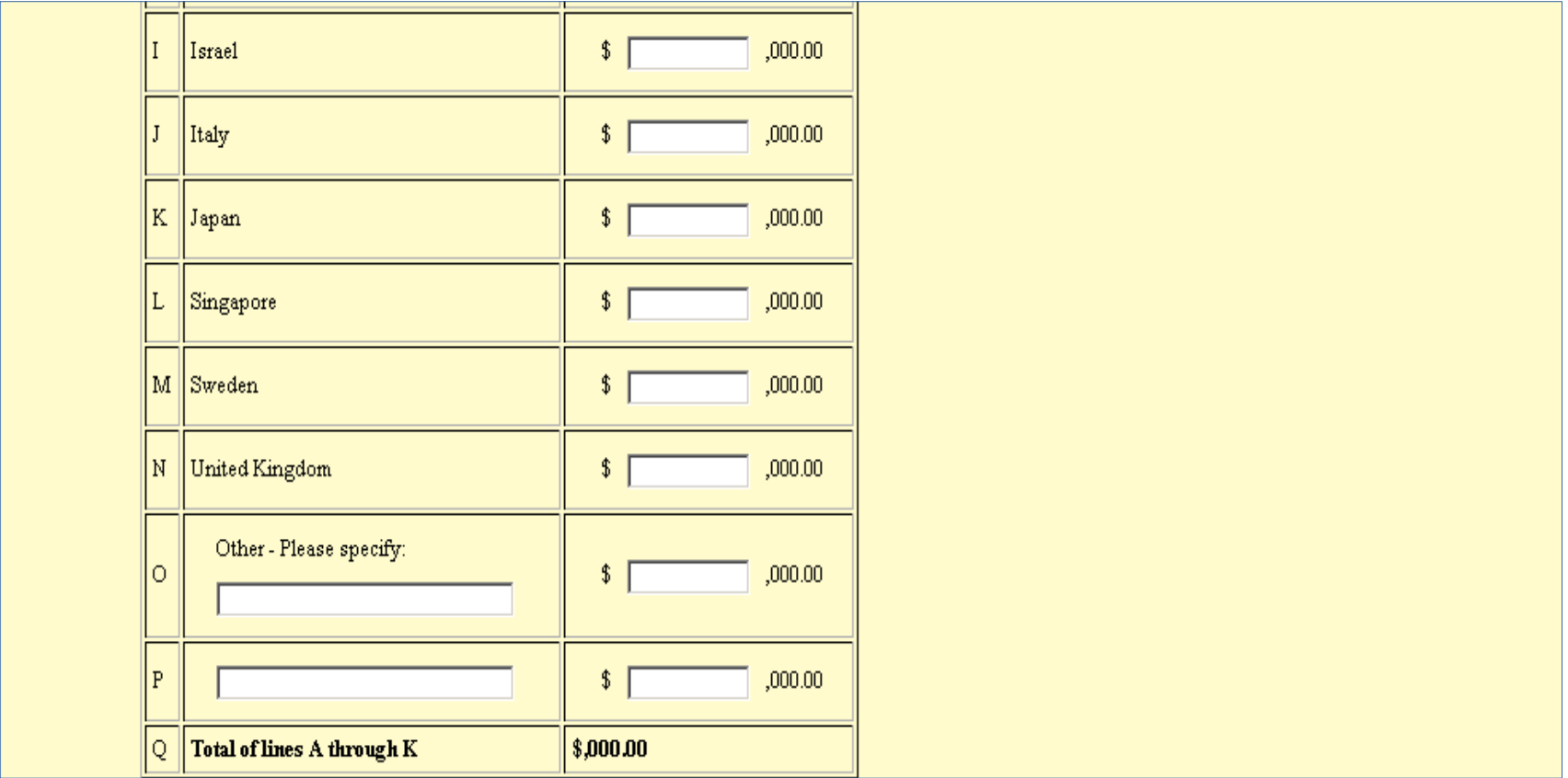

**Section 9 continued (content screen)** 

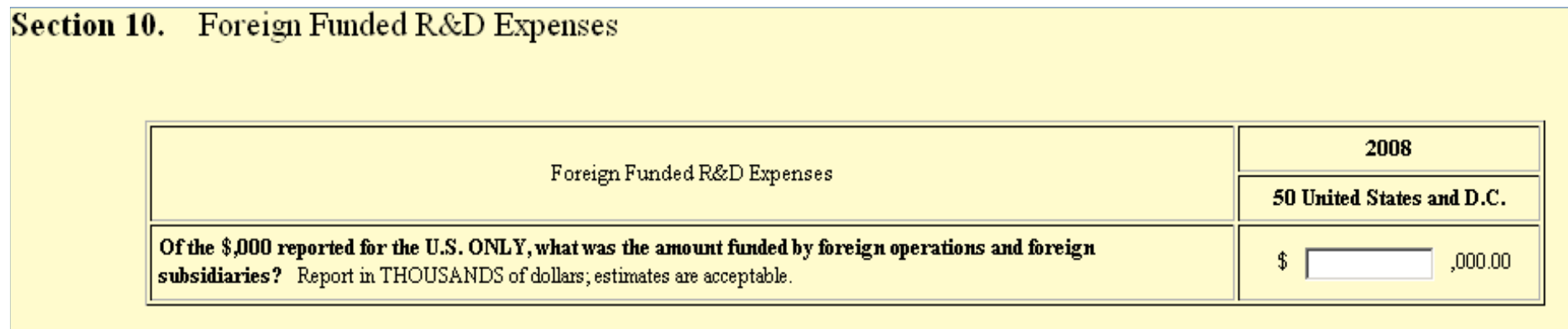

**Section 10** (content screen)

### **Section 11.** Purchased R&D Services by Type of Organization

Of the total amount(s) reported for purchased R&D services and shown below, what were the amounts for the following types of organizations?

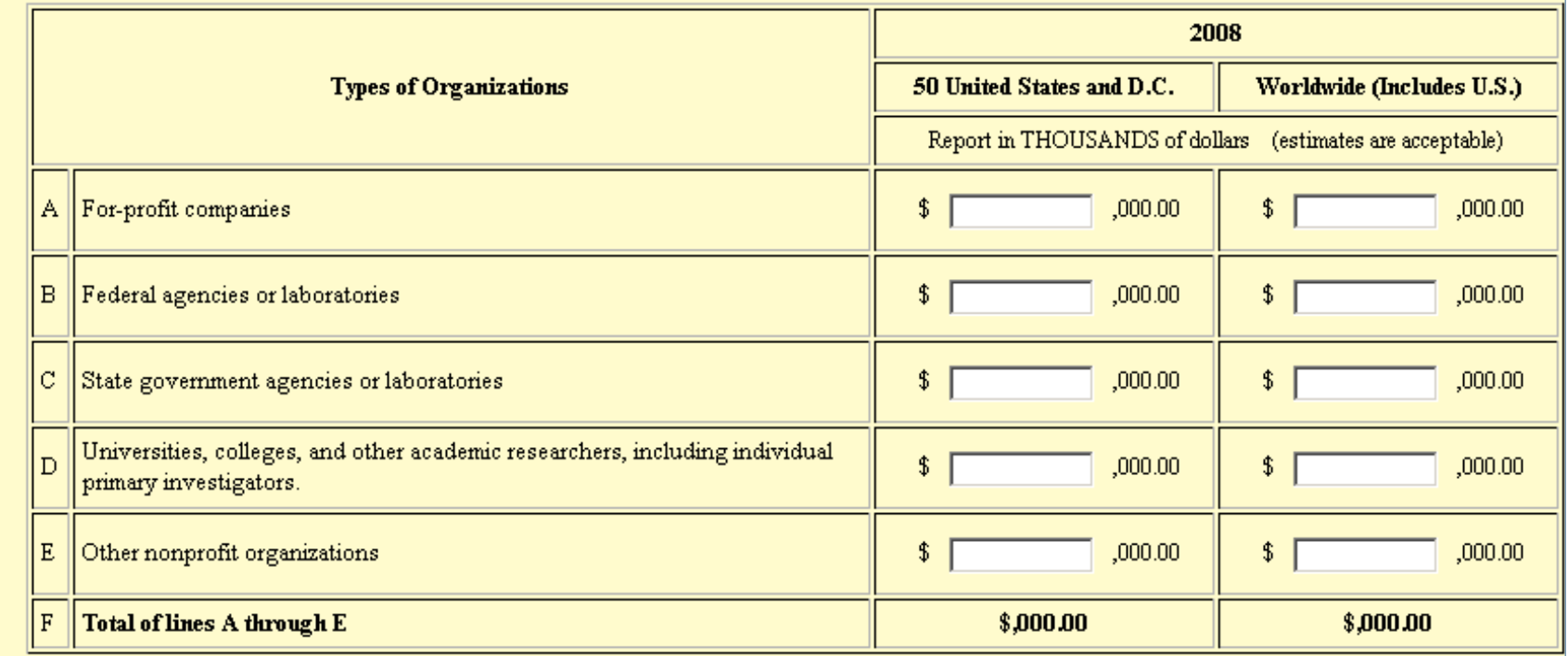

**Section 11** (content screen)

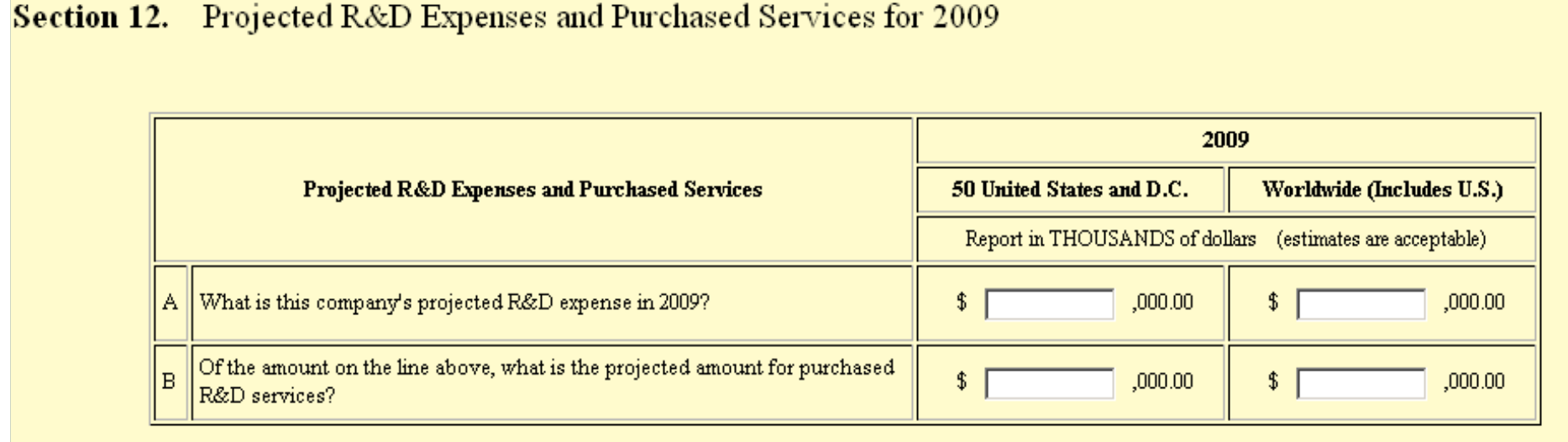

**Section 12** (content screen)

#### **Section 13.** Sales, Operating Receipts, or Revenues by Business Segment

What was the amount of this company's sales, operating receipts, or revenues, net of returns and allowances, during 2008 by each SCreen) Note the business segment?

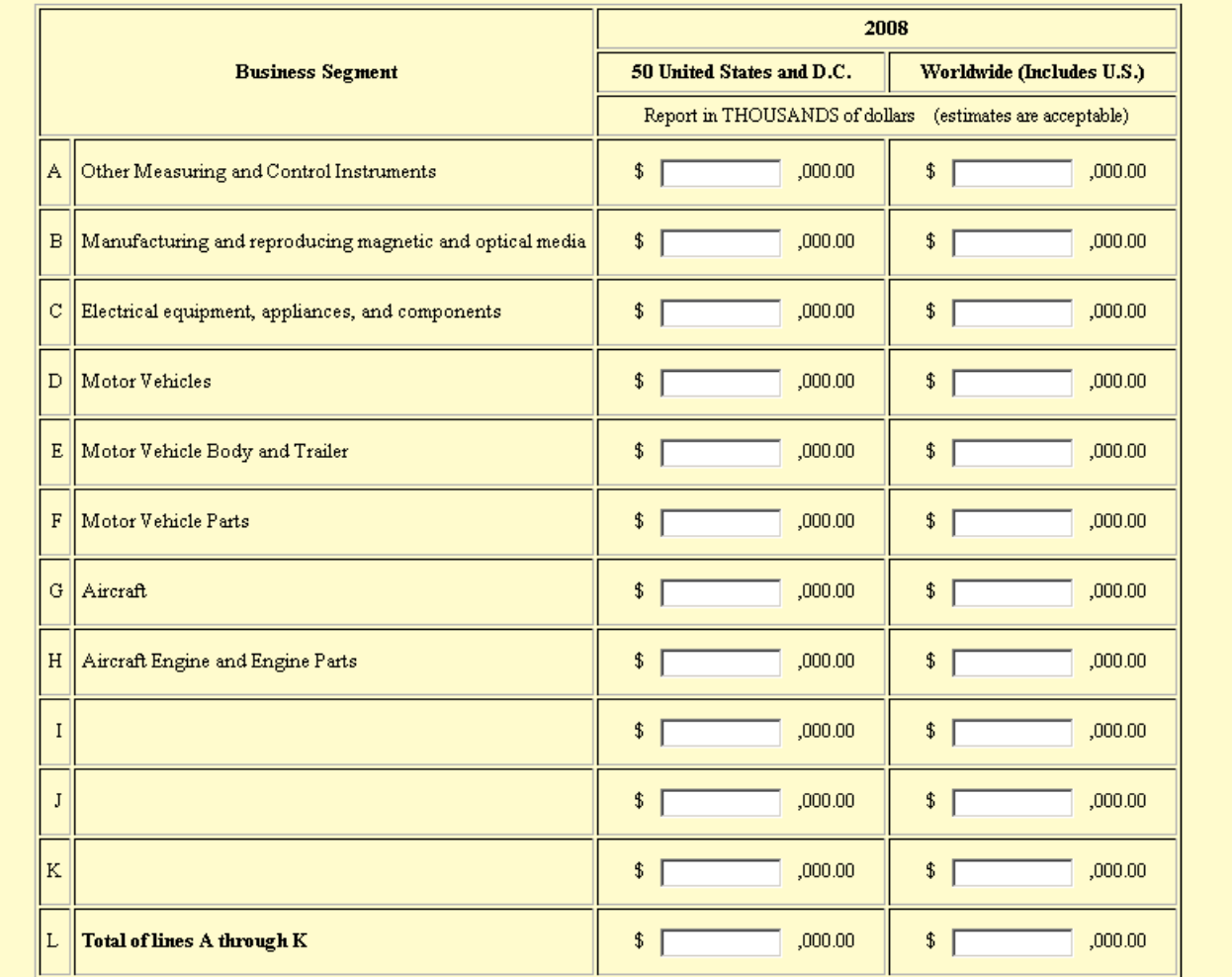

**Section 13 (content** business segment codes will be prefilled from codes selected in Section 3-5.

**Section 14 (content screen)** 

**Section 15** (content screen)

# **Section 14.** Capital Expenditures for R&D Operations

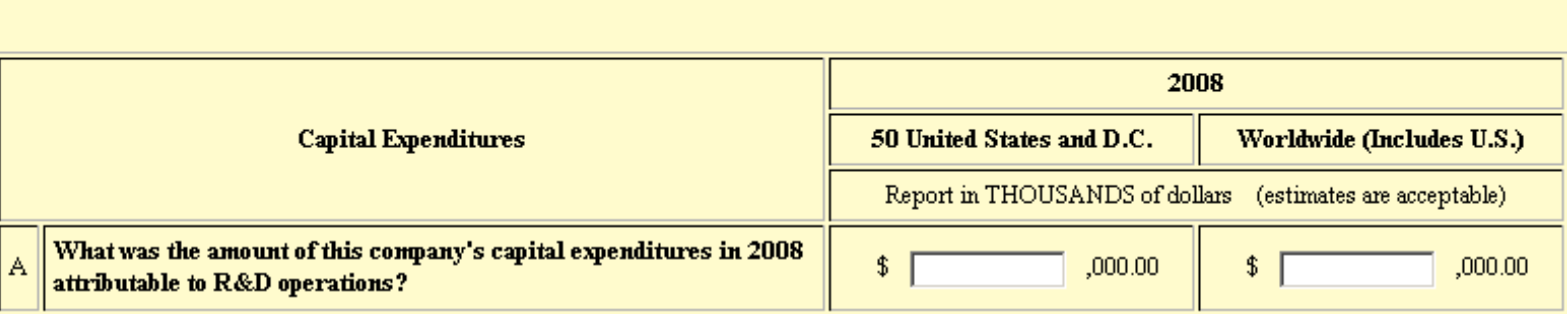

Of the total amount for the United States reported on line A above:

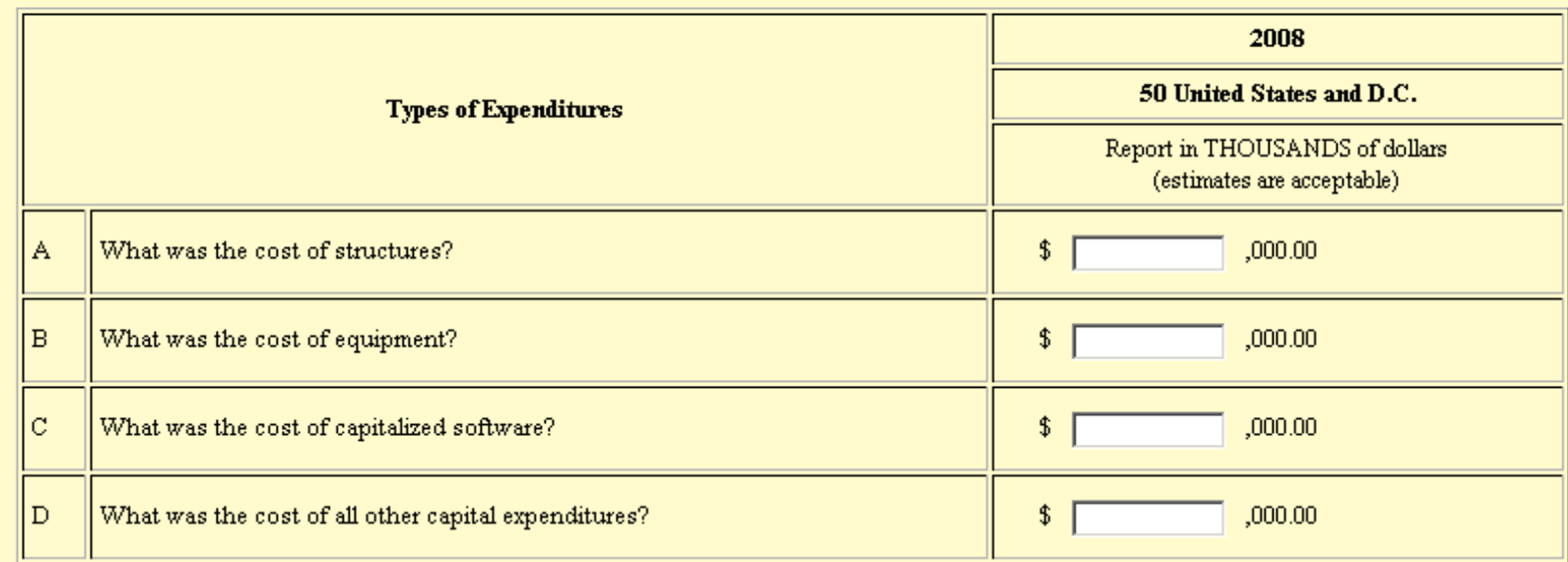

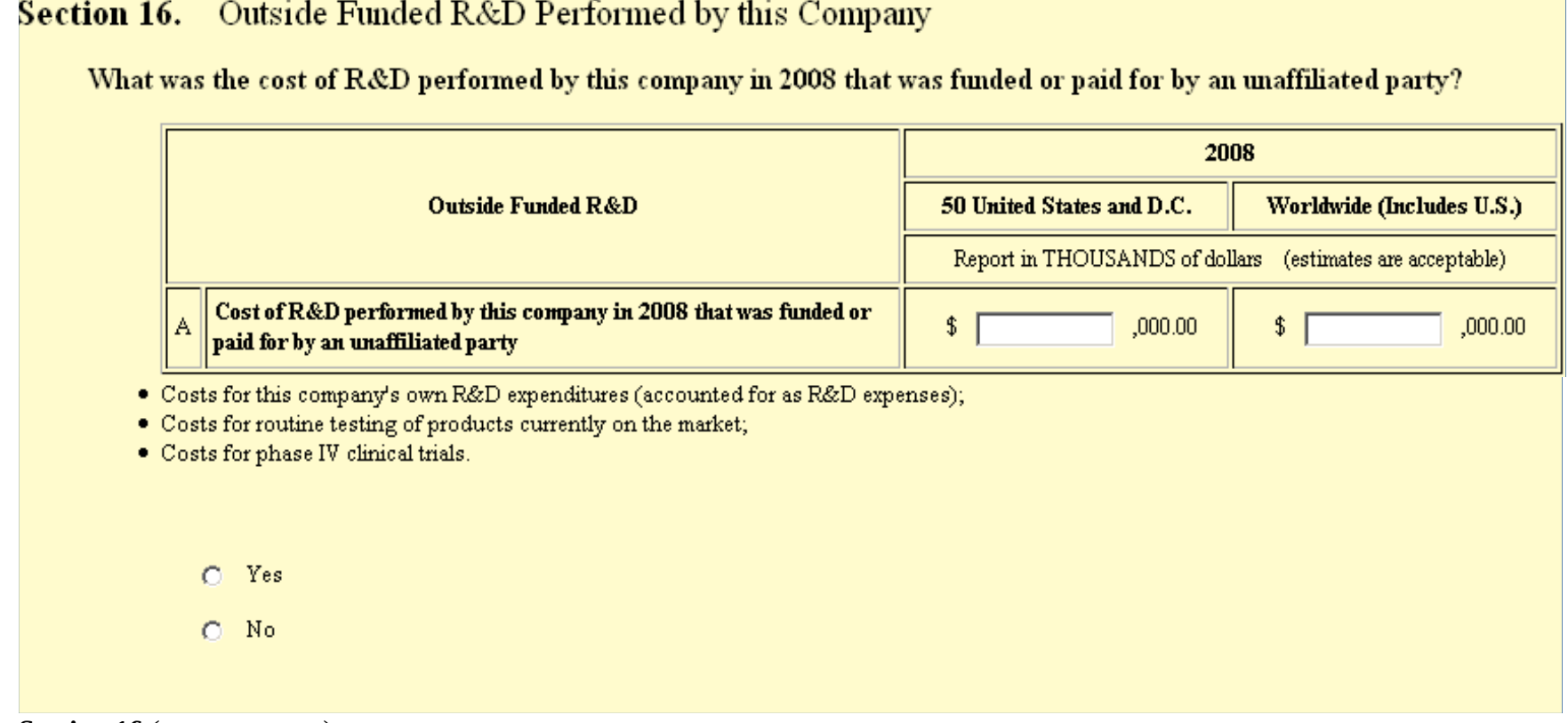

**Section 16 (content screen)** 

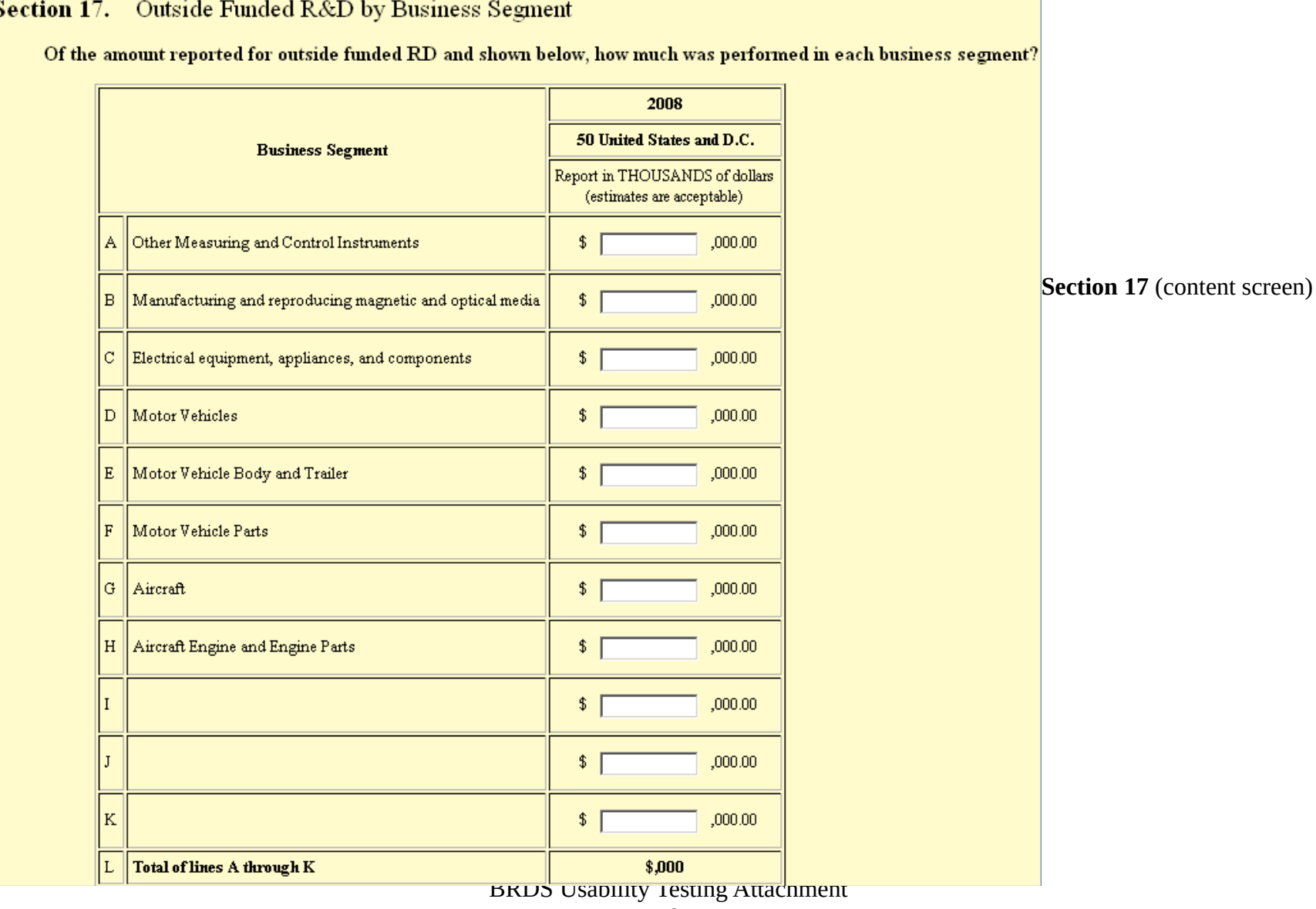

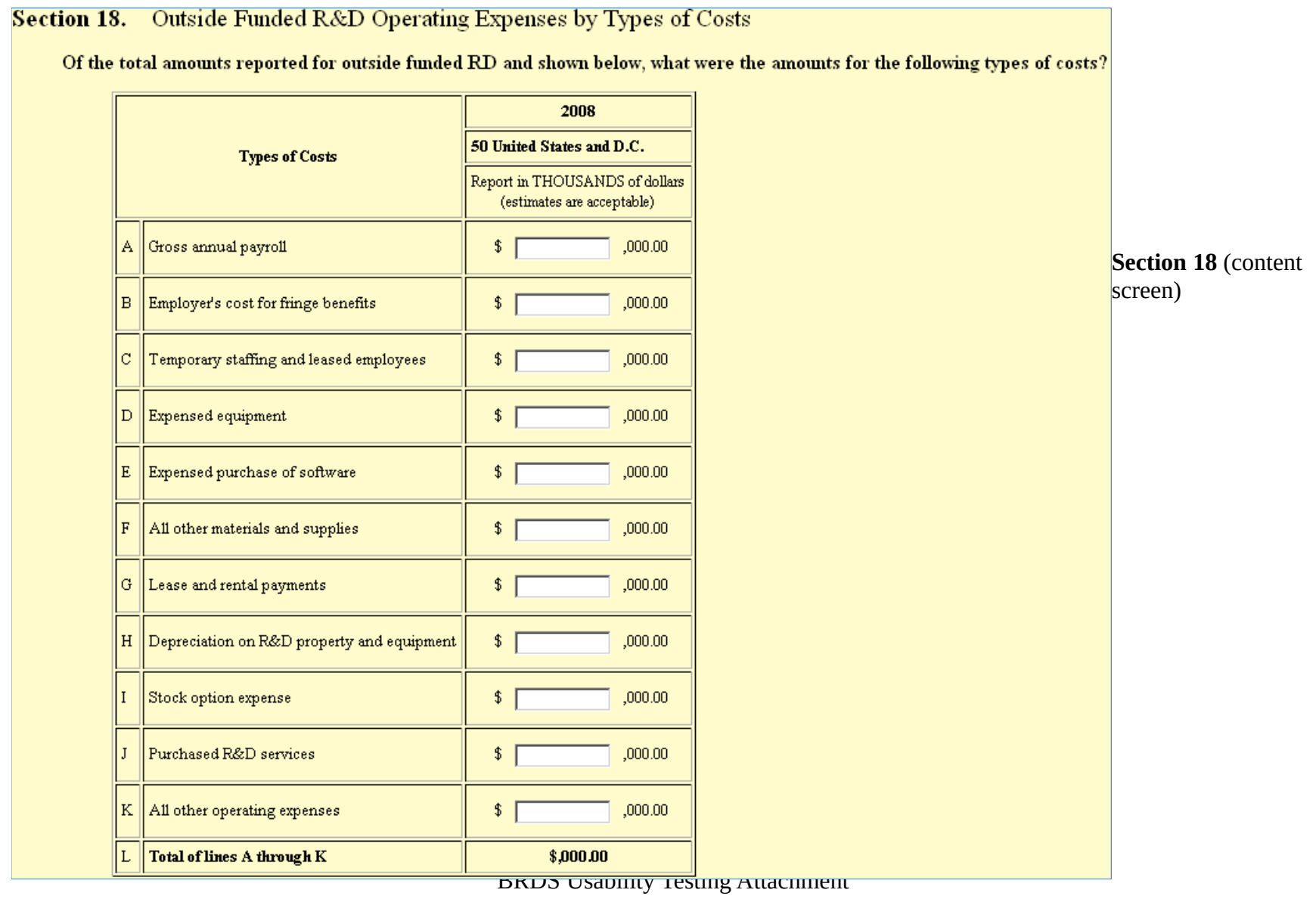

**Section 19 (content screen)** 

## Section 19. Outside Funded R&D by Type of Organization

Of the total amount reported for outside funded R&D and shown below, what were the amounts received for the following types of organizations?

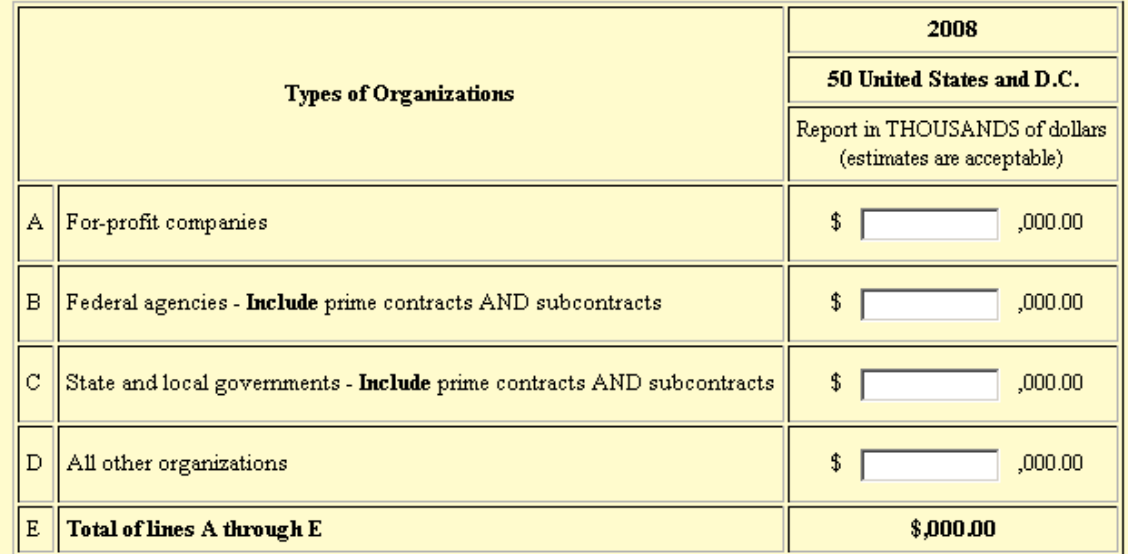

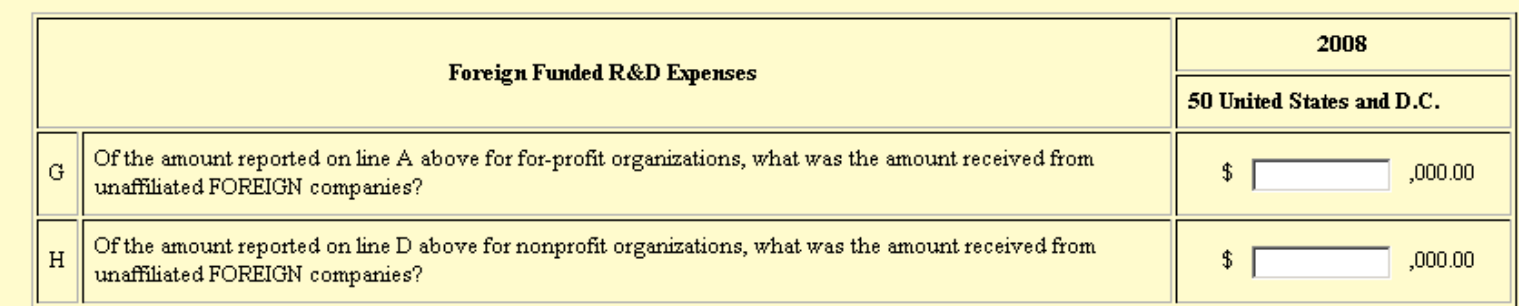

**Section 20 (content screen)** 

Section 20. Outside Contracts, Grants, Reimbursements and Other Payments

Of the total amount(s) reported for outside funded R&D performed by this company and shown below, what were the amount(s) received from others by type of payment?

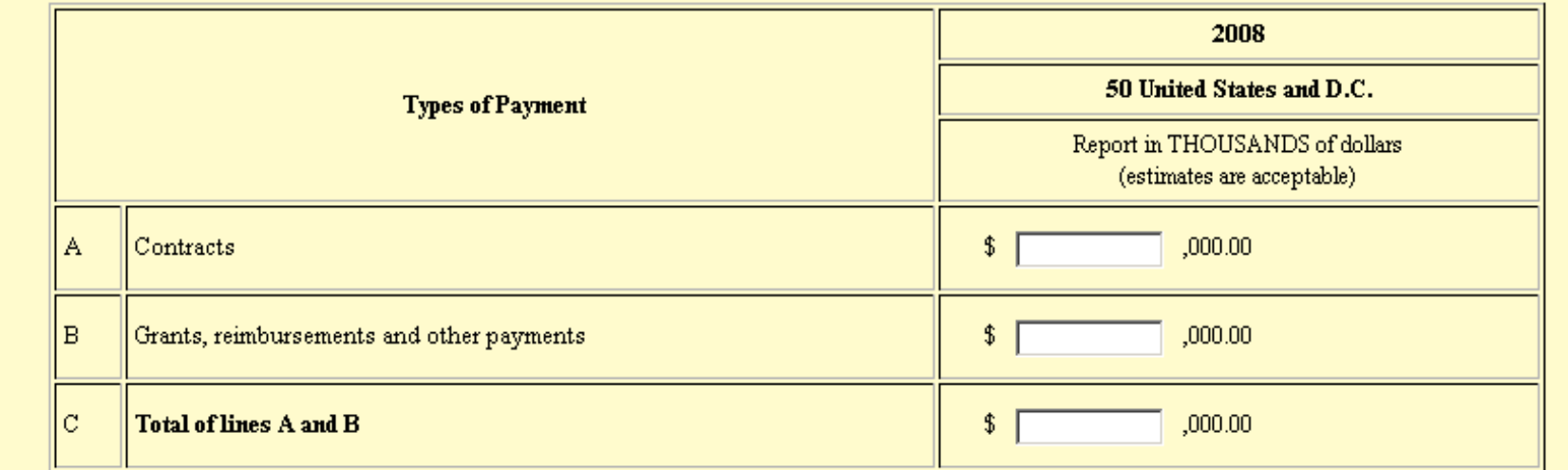

**Section 21 (content screen)** 

#### **Section 21.** Outside Funded R&D by State (Including D.C.)

Of the total amount reported for outside funded R&D by this company and shown below, what were the amounts by state (includin D.C.) in 2008? Report in THOUSANDS of dollars; estimates are acceptable.

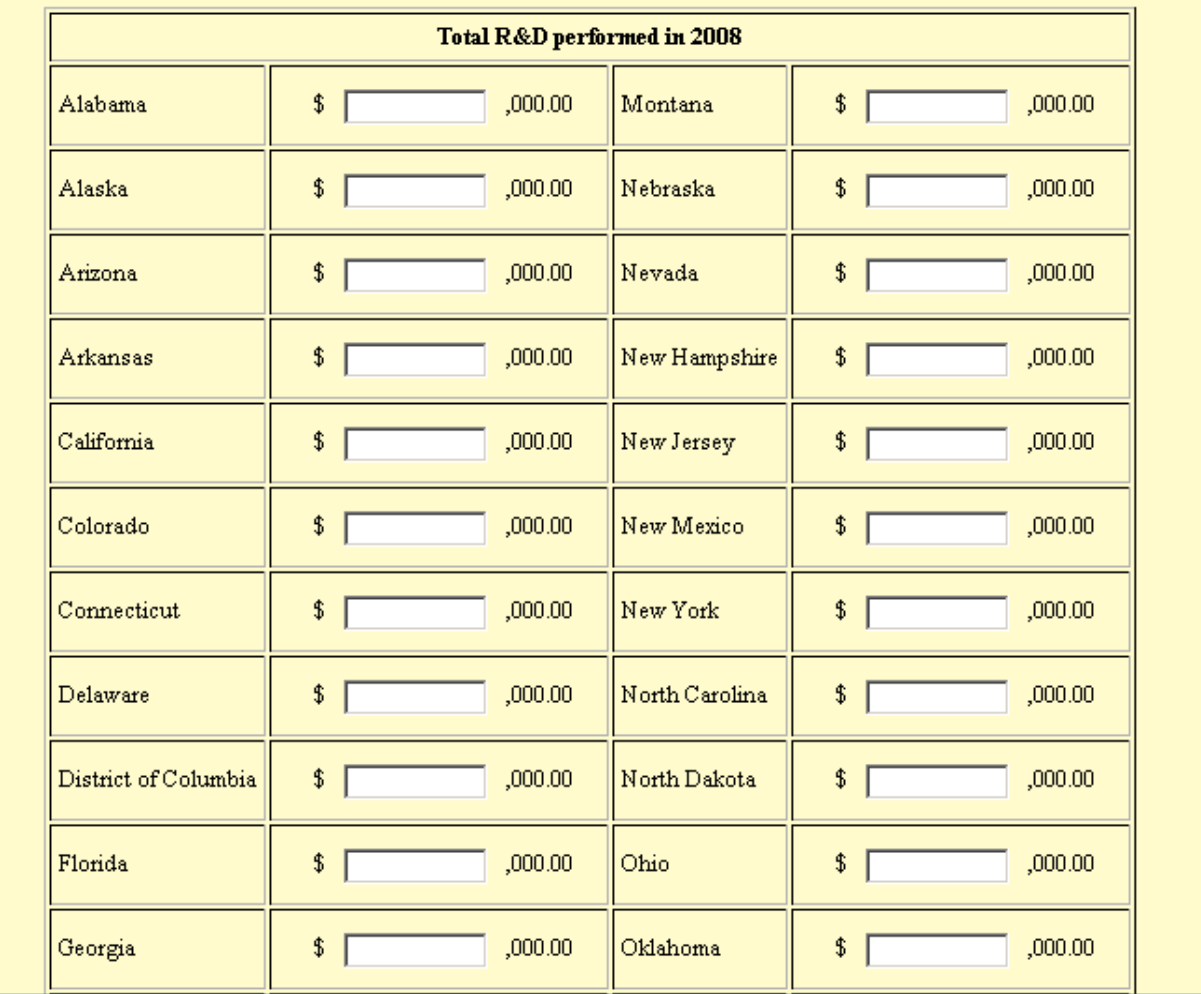

BRDS USADILITY TESTING ATTACHMENT

# **Section 21 continued** (content screen)

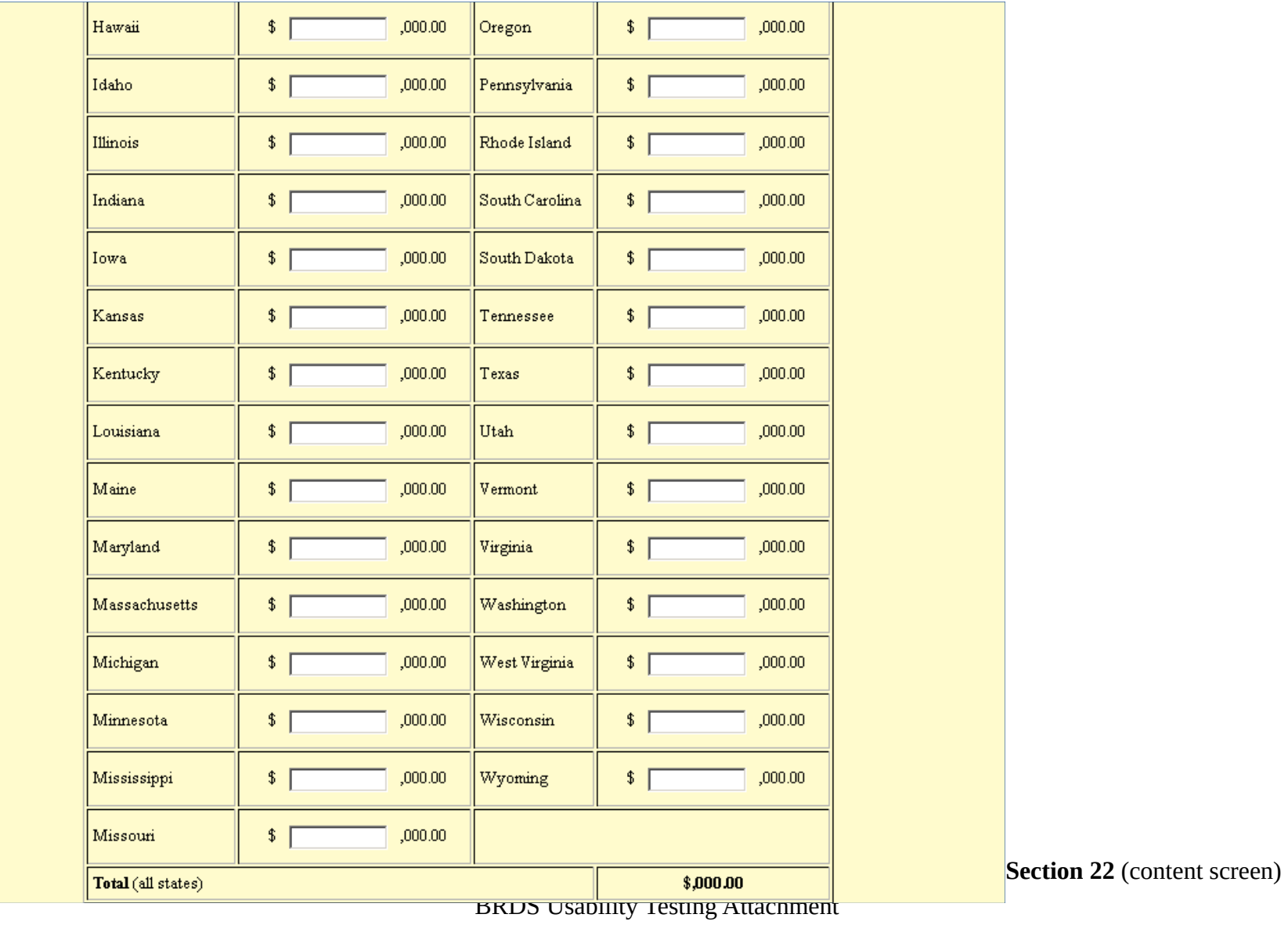

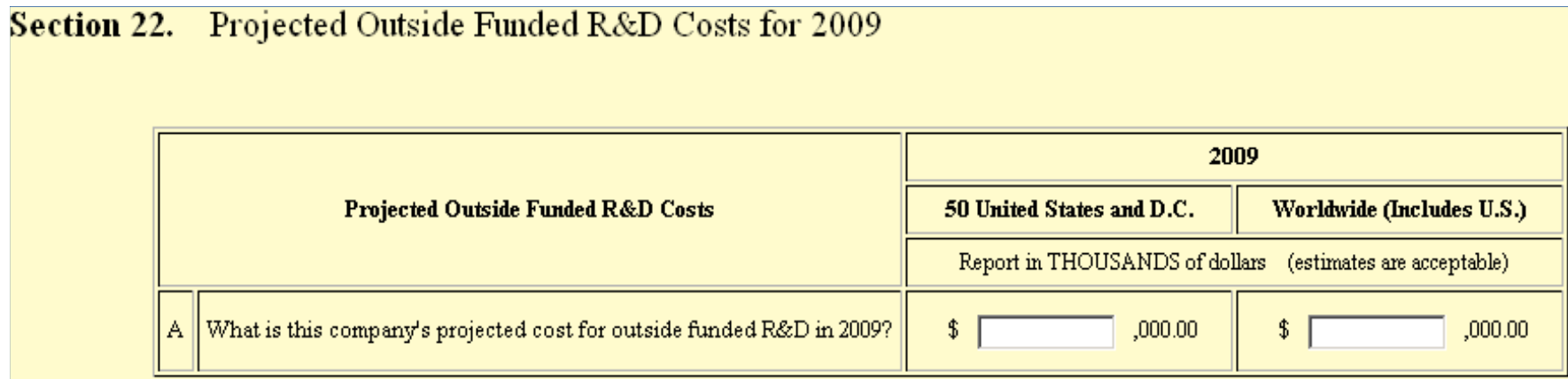

**End of Form Check** (operational screen)

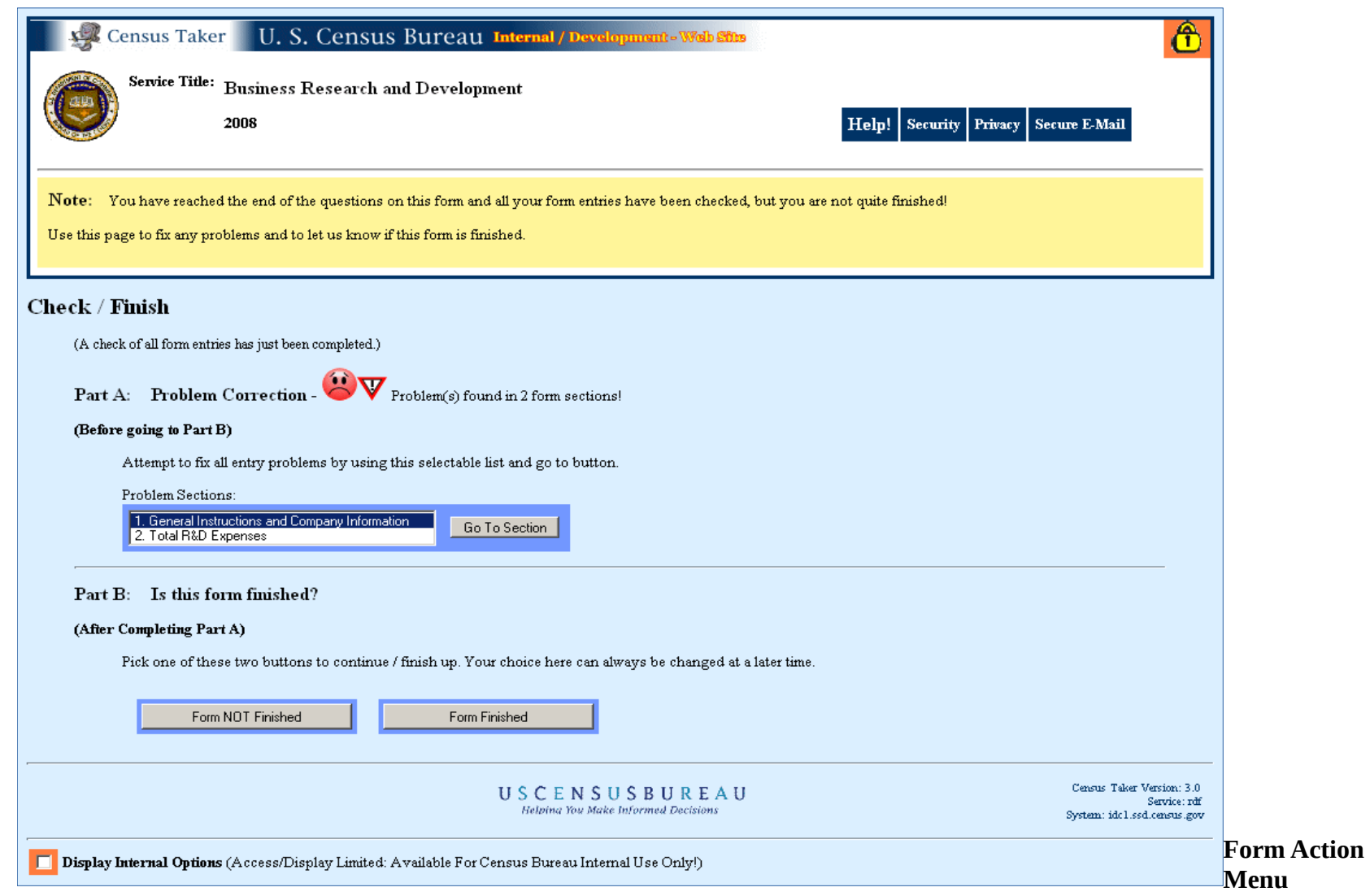

(operational screen)

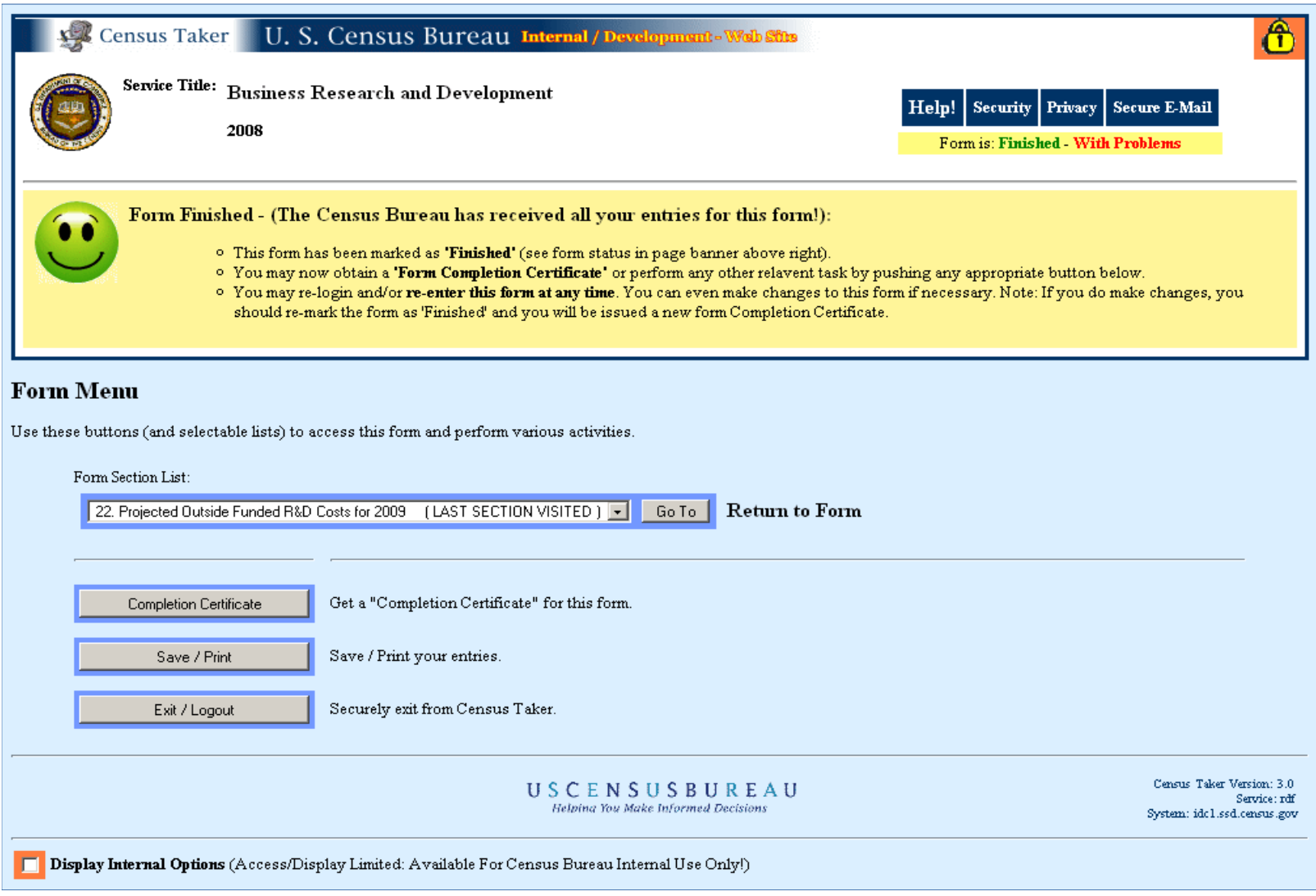